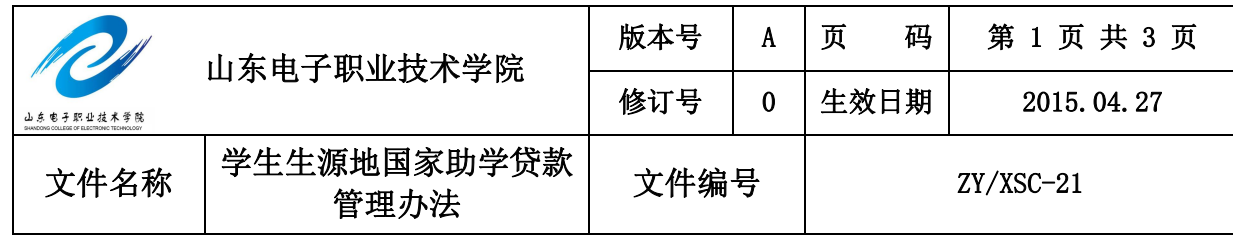

## **发文范围**:

□最高管理者、□管理者代表、□办公室、□组织人事处、□学生工作处、□设备与资 产管理中心、□招生与就业指导处、□总务处、□质量管理处、□高职教育研究室、□ 教务处、□电子工程系、□计算机科学与技术系、□自动化工程系、□管理与应用外语 系、□基础部、□图书馆、□餐饮中心、□科研与校企合作办公室、□网络管理中心、 □安全保卫办公室、□基建办公室

**会 签 单** 

| 会签部门                               |       |  | 会签人/日期   |  | 会签部门 | 会签人/日期 | 会签部门 |     | 会签人/日期 |          |  |
|------------------------------------|-------|--|----------|--|------|--------|------|-----|--------|----------|--|
|                                    | 学生工作处 |  |          |  |      |        |      |     |        |          |  |
| 电子工程系                              |       |  |          |  |      |        |      |     |        |          |  |
| 计算机科学                              |       |  |          |  |      |        |      |     |        |          |  |
| <u>与技术系</u><br>自动化工程               |       |  |          |  |      |        |      |     |        |          |  |
| ____ <u>系_____</u><br>管理与应用<br>外语系 |       |  |          |  |      |        |      |     |        |          |  |
|                                    |       |  |          |  |      |        |      |     |        |          |  |
|                                    |       |  |          |  |      |        |      |     |        |          |  |
| 分管领导审批签字/日期                        |       |  |          |  |      |        |      |     |        |          |  |
| 修订历史                               |       |  |          |  |      |        |      |     |        |          |  |
| 序<br>号                             | 更改标识  |  | 更改<br>页码 |  |      | 修订内容概要 |      | 修订人 |        | 修订<br>日期 |  |
|                                    |       |  |          |  |      |        |      |     |        |          |  |
|                                    |       |  |          |  |      |        |      |     |        |          |  |
|                                    |       |  |          |  |      |        |      |     |        |          |  |
|                                    |       |  |          |  |      |        |      |     |        |          |  |
|                                    |       |  |          |  |      |        |      |     |        |          |  |
|                                    |       |  |          |  |      |        |      |     |        |          |  |
|                                    |       |  |          |  |      |        |      |     |        |          |  |

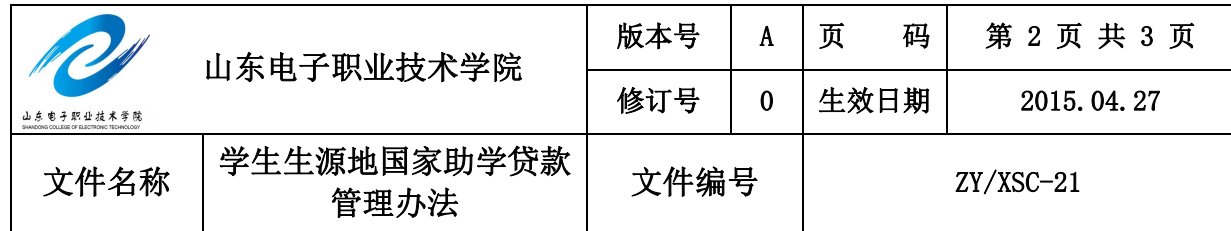

### **1 目的**

为满足家庭经济困难学生的顺利入学,并激励学生勤奋学习、努力进取,在德、智、 体、美等方面得到全面发展,根据学生生源地国家助学贷款相关文件精神及要求,结合 我校实际,制定本办法。

#### **2 适用范围**

该管理办法适用于我校全体学生。

#### **3 职责和权限**

3.1 学生工作处负责学生生源地国家助学贷款管理办法的制定、修订及监督工作。根据 上级部署发布助学贷款工作安排。负责学生生源地国家助学贷款信息的审核及报送工 作。

3.2 各系负责依照办法对所在系申请学生进行资格审核工作。为符合条件的学生采集相 关助学贷款信息工作。

#### **4 工作程序**

4.1 学生资助管理中心根据上级部署,发放助学贷款用各类表格,由系部指导学生填写; 4.2 学生携带表格回生源地村委会(居委会)或乡镇(街道)民政部门审核盖章;

4.3 学生携带民政部门审核盖章的助学贷款表格、身份证(原件及复印件)和学生证(原 件及复印件),与共同借款人(持身份证、户口簿原件及复印件)一起到县(市、区) 教育局学生资助管理中心办理助学贷款手续;(注:共同借款人一般为学生家长或其他 法定监护人)

4.4 办理完成后,学生携带《借款保证合同》和《生源地信用助学贷款学校回执单》返 校,各院部收缴《借款保证合同》备档,并指导学生填写《生源地信用助学贷款学校回 执单》为学生办理回执确认手续。

4.5 办理完成的《生源地信用助学贷款学校回执单》交由学生用特快专递方式寄回所属 县(市、区)教育局学生资助管理中心。

4.6 县(市、区)教育局学生资助管理中心收到回执单后为学生办理划款业务。

4.7 学校收到贷款钱款后,为学生办理落账手续,办理完毕后通知院部并由院部通知贷

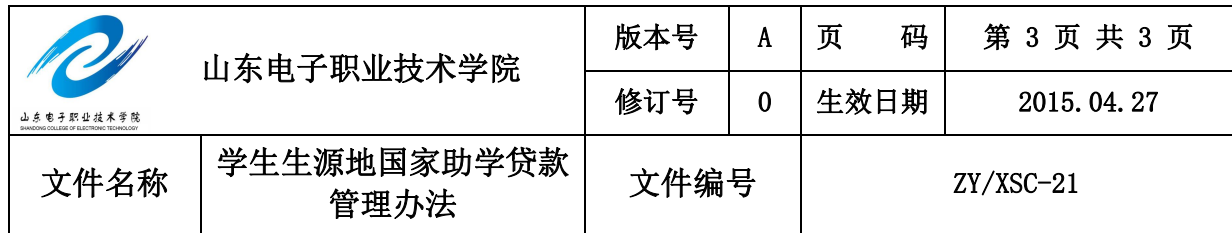

款学生。

# **5 使用表单**

5.1 《借款保证合同》(国家开发银行贷款系统)。

5.2 《生源地信用助学贷款学校回执单》(国家开发银行贷款系统)。